## (ตัวอย่าง)

แบบที่ 1

คำสั่ง

ที่ ....... /๒๕๕๙

#### เรื่อง การให้ข้าราชการได้รับเงินเดือนสูงกว่าขั้นสูงของตำแหน่งที่ได้รับแต่งตั้ง

อาศัยอำนาจตามความในมาตรา ๕๐/๑ และมาตรา ๕๗ แห่งพระราชบัญญัติระเบียบ ้ข้าราชการพลเรือน พ.ศ. ๒๕๕๑ และที่แก้ไขเพิ่มเติม กฎ ก.พ. ว่าด้วยการให้ข้าราชการพลเรือนสามัญได้รับ เงินเดือน พ.ศ. ๒๕๕๑ และที่แก้ไขเพิ่มเติม หนังสือสำนักงาน ก.พ. ด่วนที่สุด ที่ นร ๑๐๑๒.๒/ว ๖ ลงวันที่ ๒๕ พฤษภาคม ๒๕๕๘ และหนังสือสำนักเลขาธิการคณะรัฐมนตรี ด่วนที่สุด ที่ นร ๐๕๐๕/ว ๓๔๗ ลงวันที่ ๒๐ ตุลาคม ๒๕๕๙ จึงให้ข้าราชการพลเรือนสามัญได้รับเงินเดือนสูงกว่าขั้นสูงของตำแหน่งที่ได้รับแต่งตั้ง ้จำนวน ... ราย ดังบัญชีรายละเอียดแนบท้ายนี้

ทั้งนี้ ตั้งแต่วันที่ ๑ ตุลาคม ๒๕๕๙ เป็นต้นไป

สั่ง ณ วันที่ พฤศจิกายน พ.ศ. ๒๕๕๙

## (ตัวอย่าง)

แบบที่ 1

บัญชีรายละเอียดการให้ข้าราชการได้รับเงินเดือนสูงกว่าขั้นสูงของตำแหน่งที่ได้รับแต่งตั้ง 

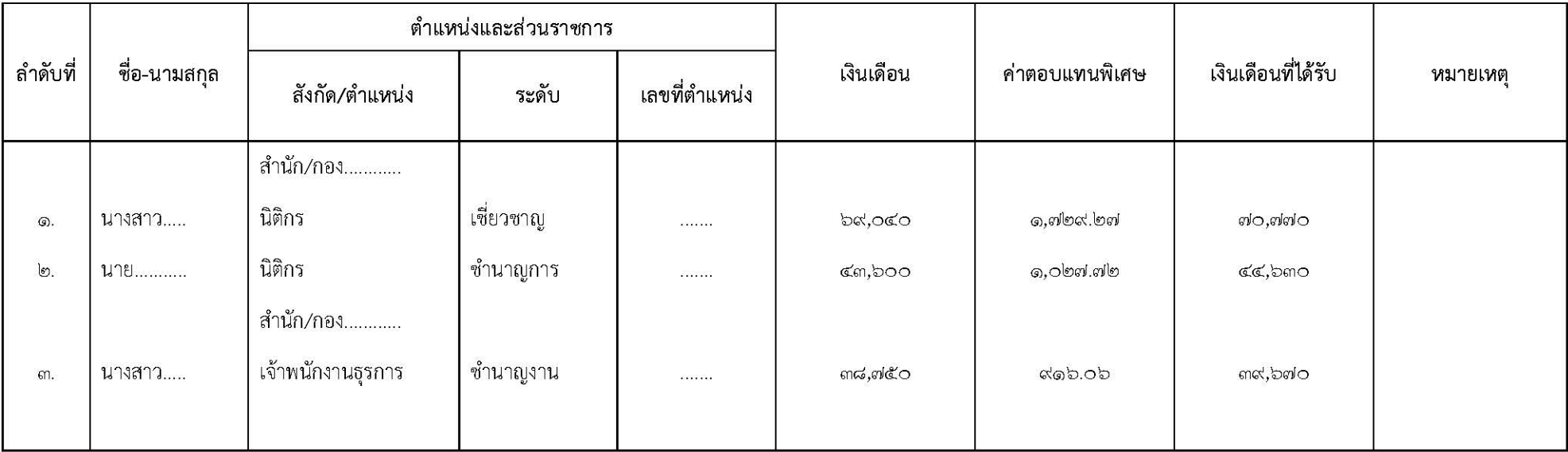

## (ตัวอย่าง)

ู้<br>สัง

ที่ ....... /๒๕๕๙

#### เรื่อง การเลื่อนเงินเดือนข้าราชการและการให้ข้าราชการได้รับเงินเดือน สูงกว่าขั้นสูงของตำแหน่งที่ได้รับแต่งตั้ง

้อาศัยอำนาจตามความในมาตรา ๕๐/๑ มาตรา ๕๗ มาตรา ๗๔ มาตรา ๗๖ แห่งพระราชบัญญัติ ระเบียบข้าราชการพลเรือน พ.ศ. ๒๕๕๑ และที่แก้ไขเพิ่มเติม กฎ ก.พ. ว่าด้วยการเลื่อนเงินเดือน พ.ศ. ๒๕๕๒ ึกฎ ก.พ. ว่าด้วยการให้ข้าราชการพลเรือนสามัญได้รับเงินเดือน พ.ศ. ๒๕๕๑ และที่แก้ไขเพิ่มเติม หนังสือ สำนักงาน ก.พ. ด่วนที่สุด ที่ นร ๑๐๑๒/ว ๒๐ ลงวันที่ ๓ กันยายน ๒๕๕๒ ด่วนที่สุด ที่ นร ๑๐๐๘.๑/ว ๒๘ ลงวันที่ ๒๒ ตุลาคม ๒๕๕๒ ที่ นร ๑๐๐๘.๑/ว ๑๒ ลงวันที่ ๓๐ สิงหาคม ๒๕๕๕ ด่วนที่สุดที่ นร ๑๐๑๒.๒/ว ๖ ลงวันที่ ๒๕ พฤษภาคม ๒๕๕๘ ด่วนที่สุด ที่ นร ๑๐๑๒.๒/ว ๗ ลงวันที่ ๒๕ พฤษภาคม ๒๕๕๘ ระเบียบ กระทรวงการคลังว่าด้วยการเบิกจ่ายค่าตอบแทนพิเศษของข้าราชการและลูกจ้างประจำผู้ได้รับเงินเดือนหรือ ค่าจ้างถึงขั้นสูงหรือใกล้ถึงขั้นสูงของอันดับหรือตำแหน่ง (ฉบับที่ ๒) พ.ศ. ๒๕๕๑ และหนังสือสำนักเลขาธิการ ึคณะรัฐมนตรี ด่วนที่สุด ที่ นร ๐๕๐๕/ว ๓๔๗ ลงวันที่ ๒๐ ตุลาคม ๒๕๕๙ จึงเลื่อนเงินเดือนข้าราชการและ ให้ข้าราชการได้รับค่าตอบแทนพิเศษตามผลการประเมินผลการปฏิบัติราชการประจำปีงบประมาณ พ.ศ. ๒๕๕๙ ้รอบการประเมินที่ ๒ (๑ เมษายน - ๓๐ กันยายน ๒๕๕๙) และให้ข้าราชการที่ได้รับค่าตอบแทนพิเศษได้รับ ้เงินเดือนสูงกว่าขั้นสูงของตำแหน่งที่ได้รับแต่งตั้ง รวมจำนวน ... ราย ดังบัญชีรายละเอียดแนบท้ายนี้

ทั้งนี้ ตั้งแต่วันที่ ๑ ตุลาคม ๒๕๕๙ เป็นต้นไป

สั่ง ณ วันที่ พฤศจิกายน พ.ศ. ๒๕๕๙

> ..................................

# ี แบบที่ 2

### (ตัวอย่าง)

#### ้ บัญชีรายละเอียดการเลื่อนเงินเดือนข้าราชการและการให้ข้าราชการได้รับเงินเดือนสูงกว่าขั้นสูงของตำแหน่งที่ได้รับแต่งตั้ง

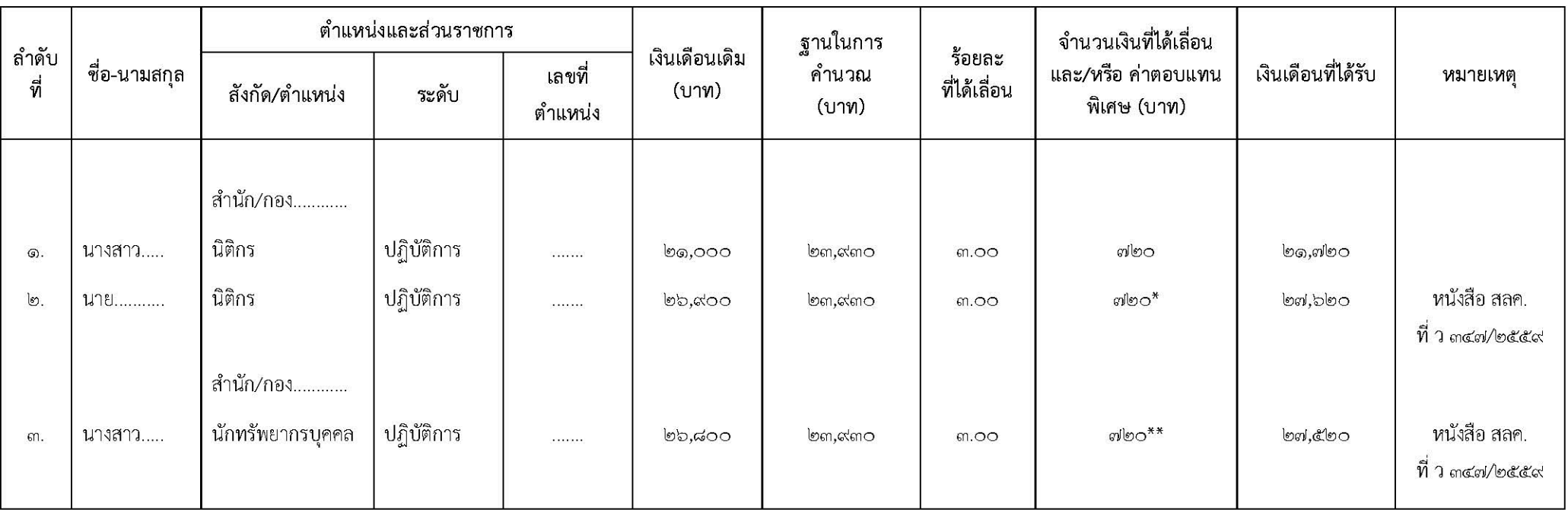

หมายเหตุ : \* หมายถึง ค่าตอบแทนพิเศษตามระเบียบกระทรวงการคลังว่าด้วยการเบิกจ่ายค่าตอบแทนพิเศษของข้าราชการและลูกจ้างประจำผู้ได้รับเงินเดือนหรือค่าจ้างถึงขั้นสูงหรือใกล้ถึงขั้นสูง ของอันดับหรือตำแหน่ง พ.ศ. ๒๕๕๐ และที่แก้ไขเพิ่มเติม

\*\* หมายถึง จำนวนเงินเดือนที่ได้เลื่อนรวมกับค่าตอบแทนพิเศษตามระเบียบกระทรวงการคลังว่าด้วยการแก่งกว่าตอบแทนพิเศษของข้าราชการและลูกจ้างประจำผู้ได้รับเงินเดือนหรือ ค่าจ้างถึงขั้นสูงหรือใกล้ถึงขั้นสูงของอันดับหรือตำแหน่ง พ.ศ. ๒๕๕๐ และที่แก้ไขเพิ่มเติม